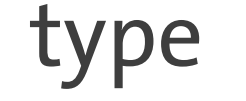

#### **5 steps to submit a new publication** 1. Identifier or Title and document 2. File(s) and distribution conditions 3. Contributors and affiliations 4. Document description 5. Final verification finale and

### submission

# **Submitting publications in Archive ouverte UNIGE**

#### e Type Document title Affiliation entities **Created** Conference Lovis Christian Muller, Floriane 03/10/2023 03/10/2023  $^{\circledR}$ E-Health - for Continuity of ... 2014 do  $\Box$  $0.0.0$ Proceedings 11:47:28 Sophie 11:47:28  $(+5)$ At least one ∎. € Muller Floriane 2023, 03/10/2023 Doctor Muller, Floriane ⊘  $\Box$ Division de l'information sc. Investigation into the vocal Thesis 2023 11:38:47 11:38:47 Sophie (+1) Sophie Option to come fulltext file Conference Gold David 03/10/2023 Muller, Floriane . Division du système et des 03/10/2023  $\circledcirc$  $\Box$ 2023 PMa Data Science Tools: Yareta  $\cdots$ back later to presentation Nicolas (+3) Division de l'information sc.. 11:43:35 11:43:35 Sophie necessary Muller, Floriane 03/10/2023 Scientific 03/10/2023 ⊘  $\Box$ Ecstatic or Mystical Experi... Picard Fabienne 2023 Département des neurosci. finish an in Article 11:50:11 (semi-automatic Dupont progress Stéphanie retrieval if in Scientific 2018, Muller, Floriane 28/01/2022 27/09/2022  $\odot$  $\Box$ Changes in Hepatic Blood Département d'anesthésiol.  $\cdots$ Article 2018 Sophie 10:33:59 Bernadette M submission  $(+5)$ Open Access) **4** Contact us **4**  $\langle \rangle$  0 All rights reserved by Archive ouverte UNIGE and the University of Geneva (  $\bullet\quad \bullet$ Comment features for discussions with co-authors or validation staff

## <https://archive-ouverte.unige.ch/>

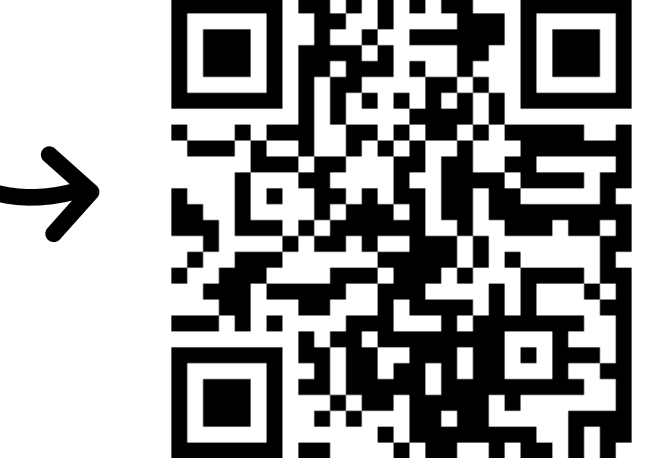

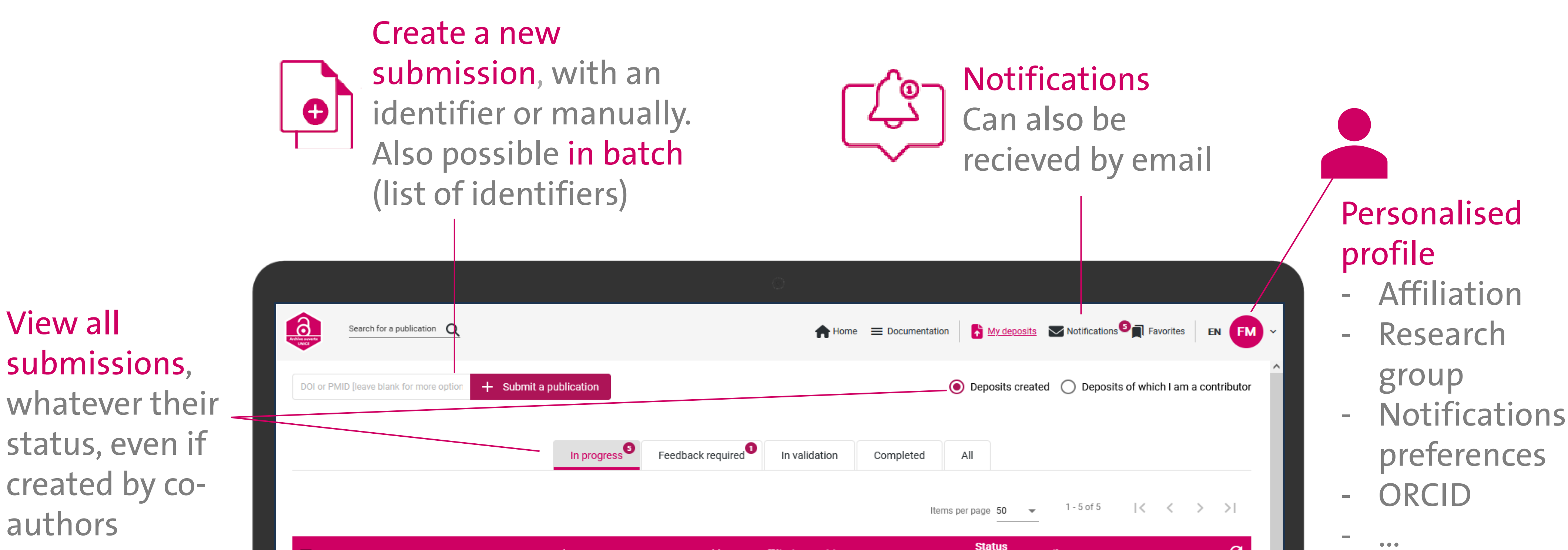

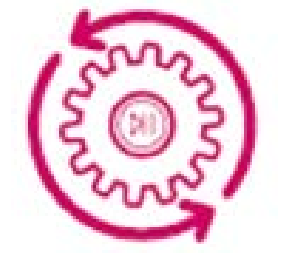

An example in video

## **LIBRARY** archive-ouverte@unige.ch

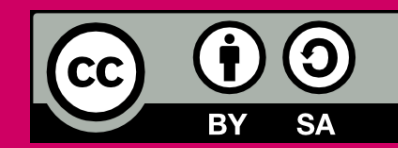

Floriane Muller, for the UNIGE Library, 2023 This work is licensed under Creative Commons Attribution – ShareAlike 4.0 International <http://creativecommons.org/licenses/by-sa/4.0/deed.en>

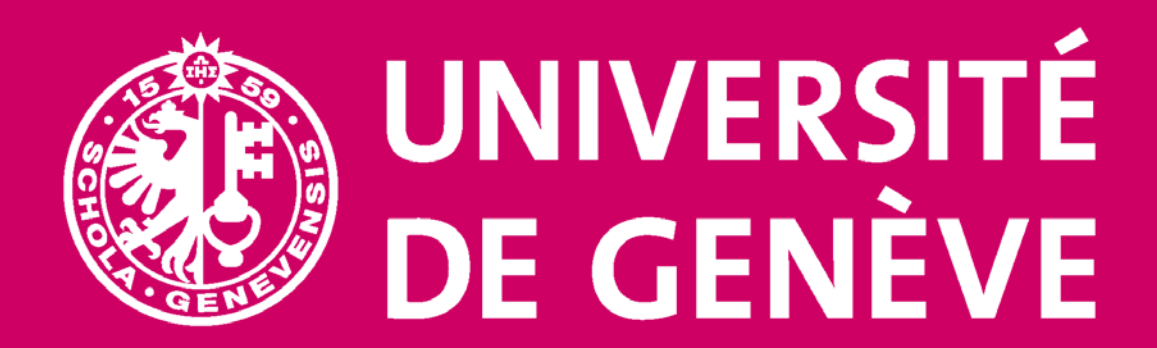